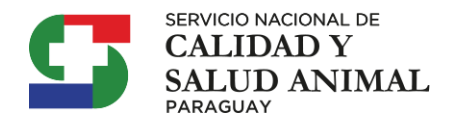

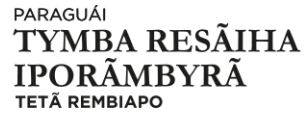

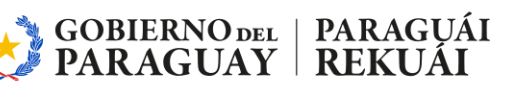

# **Formulario de solicitud de permisos**

 SISTEMA INFORMÁTICO ESPECIALIZADO PARA DE GESTIÓN DE LAS ACTIVIDADES DEL SERVICIO NACIONAL DE CALIDAD Y SALUD ANIMAL - SENACSA **USO INTERNO**

Por el presente documento, solicito al Servicio Nacional de Calidad y Salud Animal (SENACSA) el acceso a los permisos para la utilización del Sistema Informático.

Fecha de solicitud: Día Mes Año

## **1. Datos Generales**

### **1.1. Tipo de Acceso**

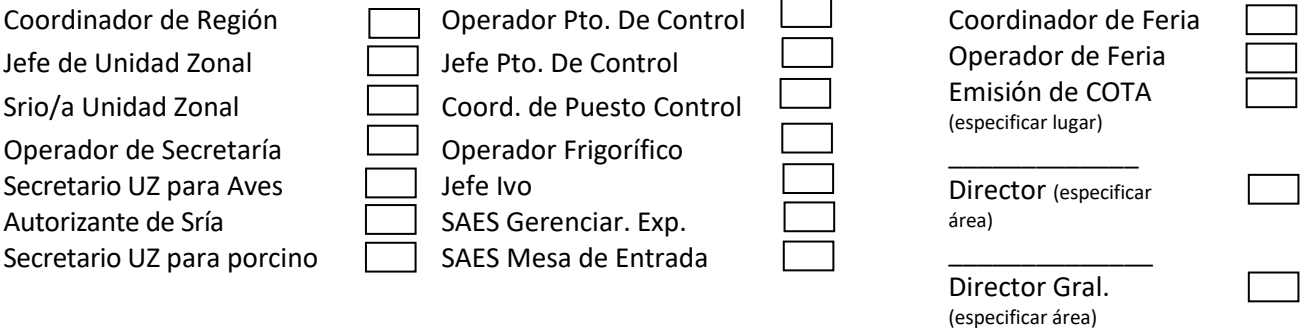

## **1.2. Datos del funcionario solicitante** S

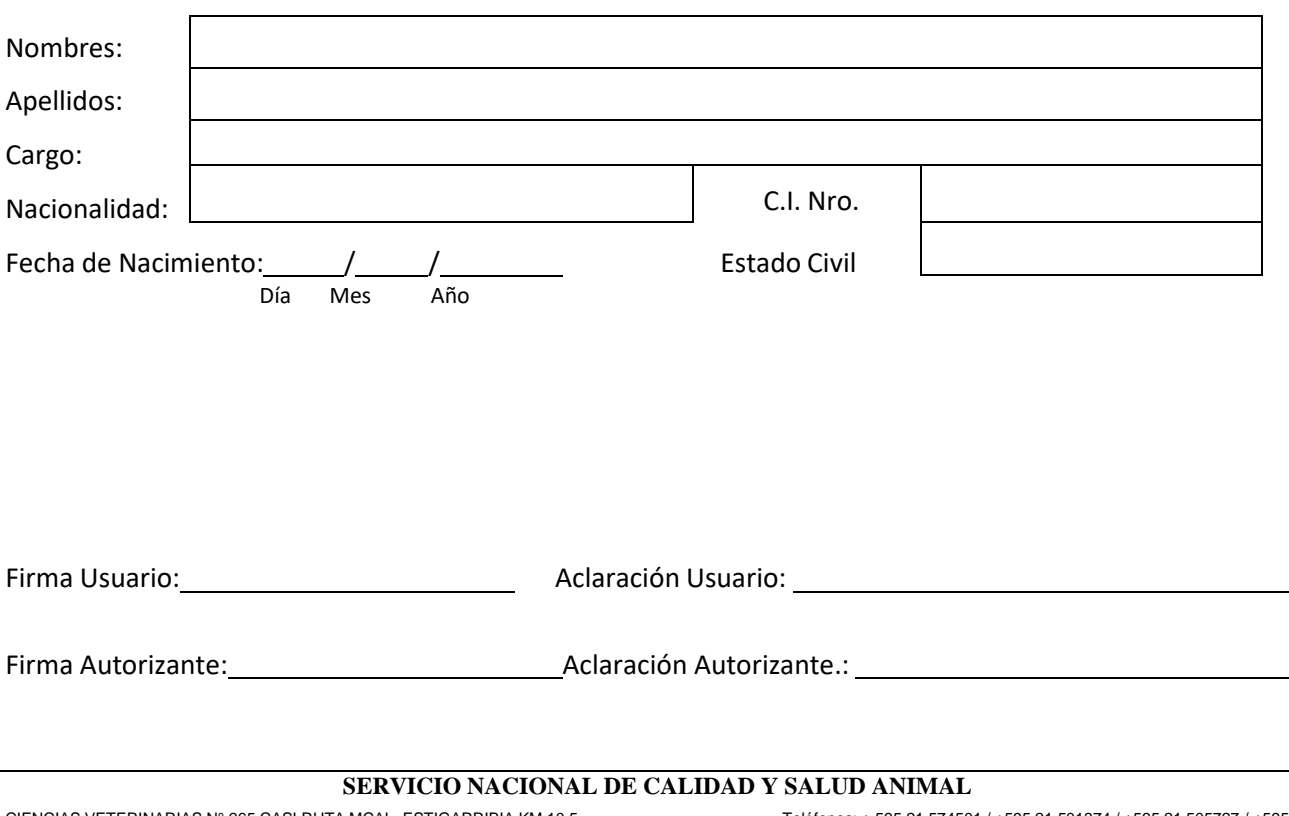

\_\_\_\_\_\_\_\_\_\_\_\_\_\_

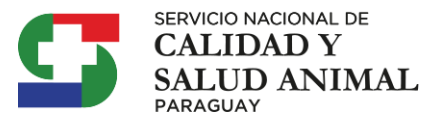

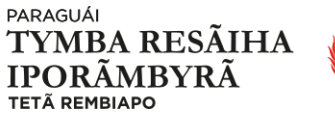

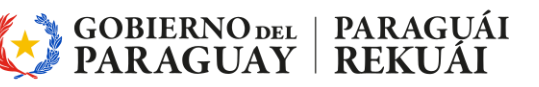

#### **1.3. Datos Complementarios**

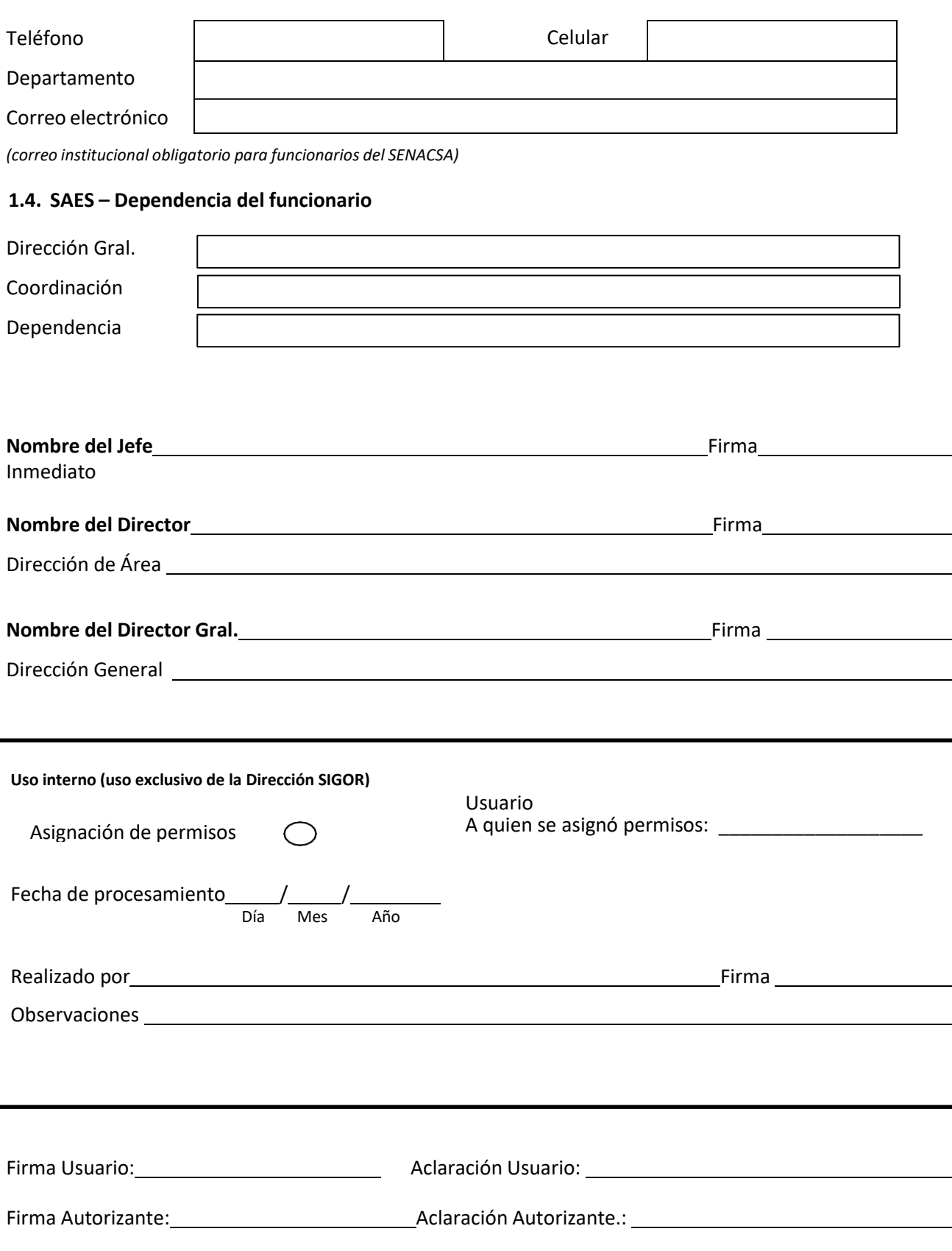

**SERVICIO NACIONAL DE CALIDAD Y SALUD ANIMAL**